# **REFERENCE FORWARD MODEL**

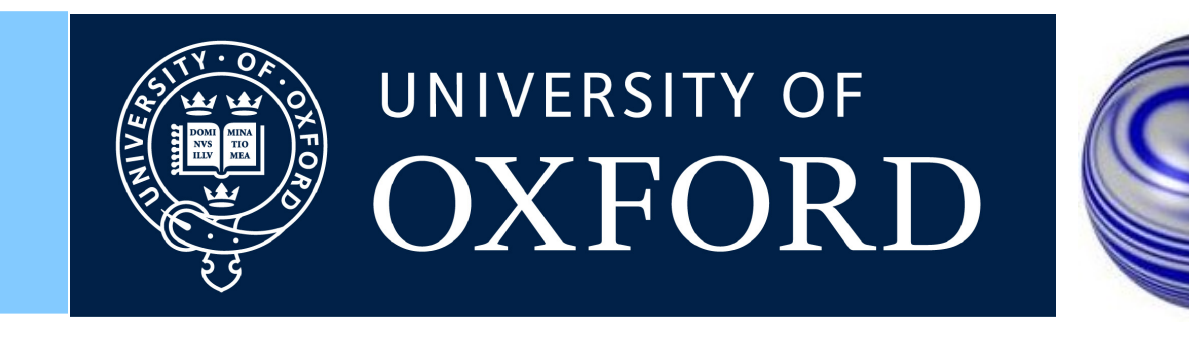

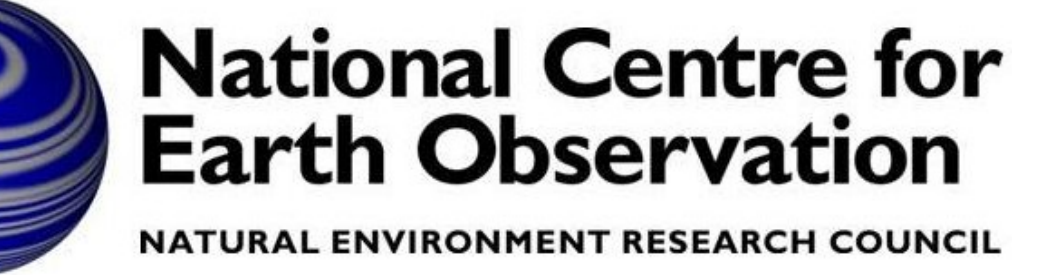

A general purpose line-by-line model for infrared radiative transfer Anu Dudhia, NCEO, AOPP, Dept. Physics, University of Oxford

The RFM is a free-to-use flexible radiative transfer model developed at the University of Oxford and currently supported by NCEO.

The main design aspects are

- Easy to use probably its main advantage
- Robustness you shouldn't be able to crash the program
- Portability written in (almost) standard Fortran-77
- Efficient coding attempts to maximise speed while minimising memory
- Self-documented code just in case you need to make your own modifications
- On-line documentation and manuals web page: [www.atm.ox.ac.uk/RFM/](http://www.atm.ox.ac.uk/RFM/) (or Google 'RFM Oxford')

where  $L(v)$  is the monochromatic radiance at wavenumber v; B(v, T), in the (usual) case of local thermodynamic equilibrium, is the Planck function which is only depends on wavenumber and temperature T; and τ is the transmittance along the path, which is the difficult bit.

The code will eventually be distributed via NCEO but for the moment email: anu.dudhia@physics.ox.ac.uk

#### **Introduction**

As with all (non-scattering) radiative transfer models, the RFM

#### solves the radiative transfer equation along the line-of-sight:

 $L = \int B dr$ 

where k is the absorption coefficient, u is the absorber density, integrated along the path segment ds. Again, evaluating k is the difficult part since it depends not only on the absorber and wavenumber, but also the local pressure, p, and temperature, T.

In a line-by-line model, k is evaluated as the sum of contributions of all local lines I centred at  $v_{0l}$  with strength  $S_l(T)$  and lineshape  $f(p, T, v-v_{0l})$ 

For monochromatic (as opposed to spectrally-averaged) models, Beer's Law can be used to decompose path transmittance into the product of the component transmittances of path segments i and individual absorbing species j

 $\tau = \prod \tau_{ij} = \prod exp(-X_{ij}) = exp(-\sum X_{ij})$ 

where χ is the optical thickness of an absorber within a segment of the path, evaluated from

 $x = \int k u ds$ 

where strength, position and additional parameters required to evaluate f for each line are listed in a spectroscopic database such as HITRAN.

However, for certain more complex molecules such as CFCs, individual transitions are not resolved and, instead, direct labmeasurements of absorption coefficient as a function of wavenumber  $\mathsf{v}_{\mathsf{j}},$  for different  $\mathsf{(p,T)}_{\mathsf{j}}$  conditions, and tabulated in separate 'cross-section' files

 $k \equiv k(v_i, p_j, T_j)$ 

In these cases the tabulated k values are simply interpolated for the required p,T conditions for each path segment and to the required spectral grid.

# **Radiative Transfer**

• Any line centred within the interval or adjacent intervals has to be calculated at full spectral resolution (i.e. typically 0.001 cm-1) Any line centered from 1-25 $cm^{-1}$  has a wing contribution which is smooth enough to be explicitly calculated at 0.5cm<sup>-1</sup> spacing and then interpolated with an inverse quadratic function

• Any line centred outside 25 cm<sup>-1</sup> has either a negligible contribution or is represented by a separate continuum term  $(\mathsf{H}_{2}\mathsf{O},\,\mathsf{CO}_{2})$ 

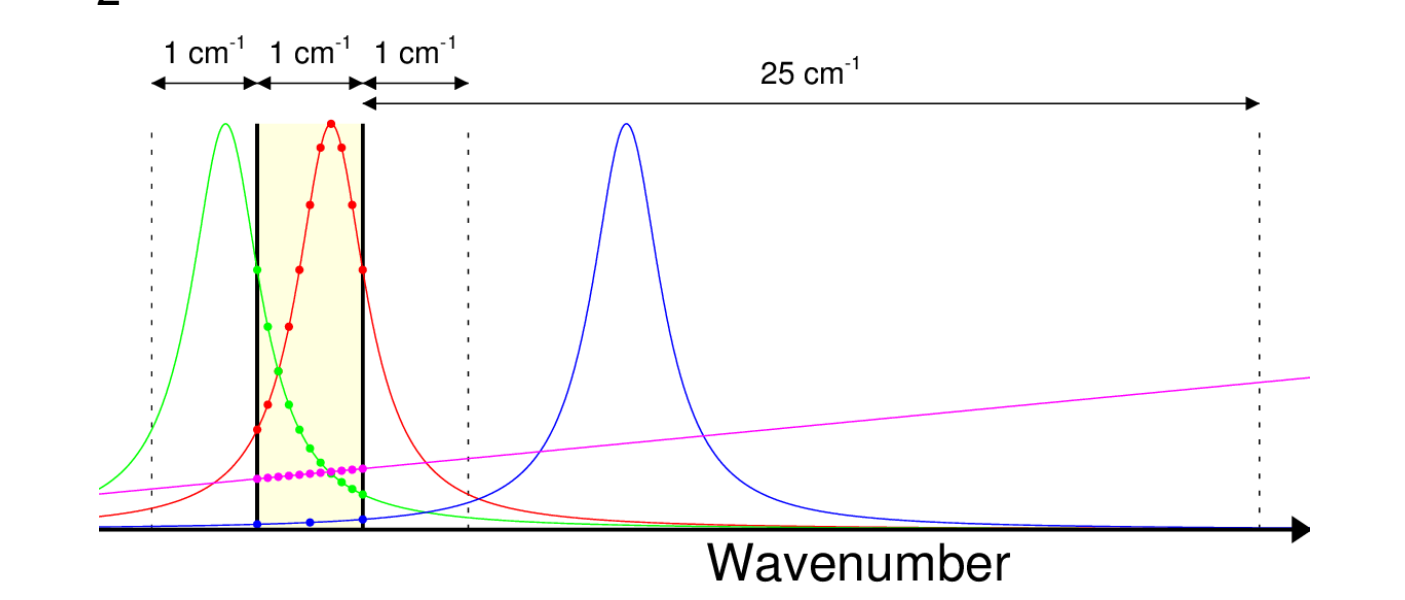

RFM calculations of absorption coefficient within each 1cm<sup>-1</sup> interval (yellow box) are performed at full spectral resolution for local lines (red, green), reduced resolution for other lines up to 25 cm<sup>-1</sup> away (blue) and interpolated from tabulated continuum or crosssection data (pink).

method of calculating absorption, it typically takes a few seconds per 1cm-1 interval which is too slow, for example, if the RFM is to be used as the forward model component of a retrieval scheme where several iterations over 100cm<sup>-1</sup> interval might be required.

What the RFM won't do: scattering

#### **Features**

- Spherical or plane-parallel atmospheres, or homogeneous paths
- Field-of-View & Instrument Line Shape convolutions
- CO2 Line mixing
- Continua for H2O, O2, N2 and CO2
- Non-LTE (via user-supplied vibrational temperatures)
- Collision-Induced Absorption
- Select lines of particular isotopes and/or bands
- Jacobians (Weighting functions) for p, T, VMR, line-of-sight pointing and surface temperature and emissivity
- Satellite/Balloon & Aircraft/Ground-based viewing geometries
- Surface reflections
- Output spectra of radiance, transmittance, absorption, cooling rates, optical depth and/or brightness temperature
- Output diagnostics from ray-tracing (including Curtis-Godson integrations)
- Output/Input absorption coefficient look-up tables k(v,p,T)
- Horizontal structure in the atmosphere
- Flux calculations and matrices
- Different isotopic mixing ratio profiles.

The RFM is designed to model spectra for a variety of applications varying from the simplest case of a homogeneous path (e.g. as gas-cell), where the path length, pressure, temperature and composition are all directly specified, to more complicated cases such limb-viewing, where the atmospheric profile and tangent point may be specified, but the RFM itself has to determine the path of the ray through the atmosphere, taking local curvature and refraction into account.

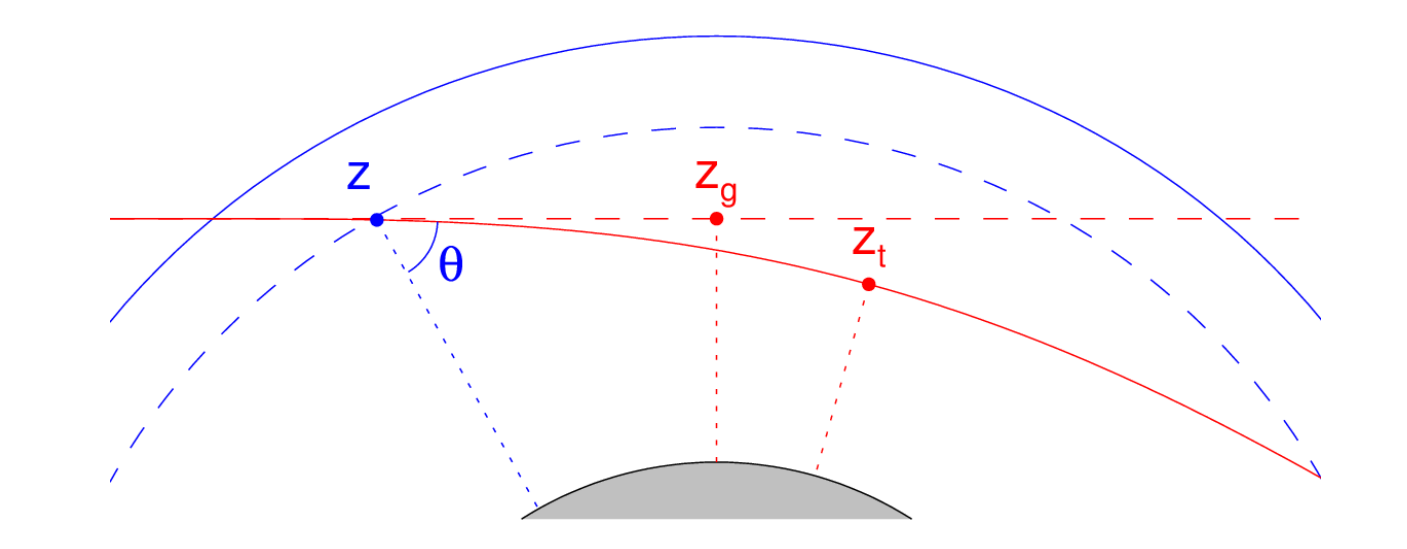

Illustration of the effect of refraction on a limb path. With the satellite to the left,  $z_{\alpha}$ represents the geometric, or projected, tangent point (red dashed line) but refraction lowers the actual tangent point  $z_t$  and increases the overall path length

Having corrected for any refraction effects, the RFM then splits the *inhomogeneous* atmospheric path into an equivalent series of *homogeneous* paths each of length specified by the ray-tracing and (Curtis-Godson) equivalent local p and T

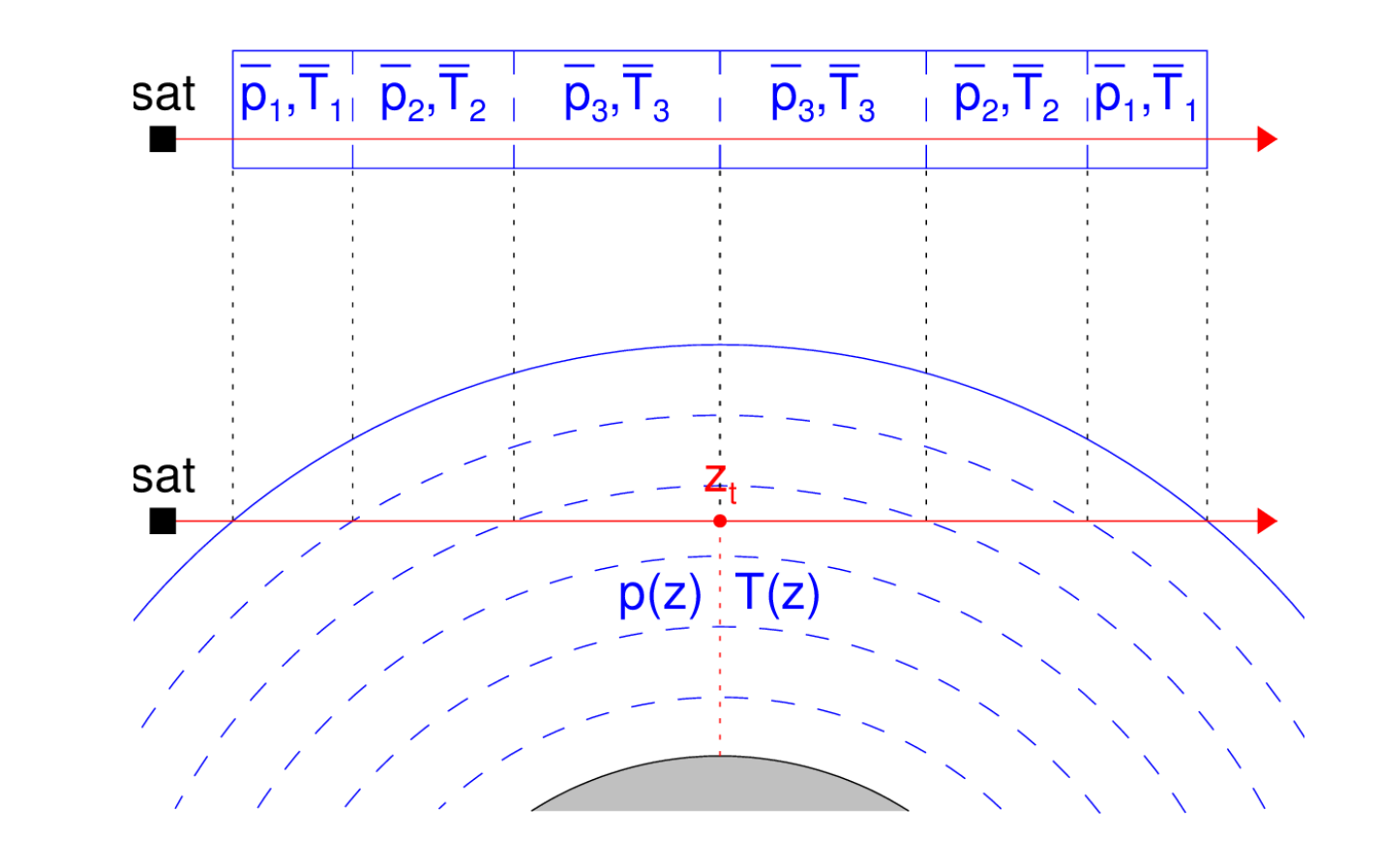

# **Constructing Ray Paths**

(red solid line). The difference between projected and refracted tangent heights is several hundred metres for paths which intersect the troposphere.

The lower plot shows the (inhomogeneous) atmospheric path specified by tangent height z<sub>t</sub> through a layered atmosphere defined by an altitude grid, while the upper plot shows the equivalent modelled path consisting of a series of homogeneous path segments defined by the intersections of the tangent path with the atmospheric layers. In this particular example, the atmosphere is assumed to have no variation in the horizontal, so the path segments are symmetric about the tangent point.

> It is planned to release new versions of the RFM approximately every 6 months, with each new release containing a combination of bug fixes and new features, while making every attempt to make any new code backwardly compatible (i.e. so you can continue to use old driver tables and still get identical results)

> The basic function of the RFM is to generate monochromatic spectra, typically at a spectral resolution of 0.001 cm<sup>-1</sup> which is required to resolve high-altitude atmospheric spectral structure in the mid-infrared (limited by the Doppler broadening of absorption lines, which is approx 10<sup>-6</sup> of the frequency, with  $v=1000$  cm<sup>-1</sup>).

Satellite interferometers, such as MIPAS and IASI, have a much lower spectral resolution (0.025-0.5 cm-1 ), so the *measured* radiance R at spectral point ν<sub>i</sub> represents a *convolution* of the 'real' high resolution spectrum L(ν) with the (usually apodised) Instrument Line Shape ψ(ν-ν<sub>i</sub>)

#### $R(v_i) = \int L(v) \psi(v-v_i) dv$

With the path calculation decomposed into a succession of homogeneous gas cells, the spectral absorption is then calculated for each cell.

Provided that the ILS is less than 1cm<sup>-1</sup> wide, the RFM can perform this convolution internally using a supplied ILS function, and also has a built-in triangular ILS function (AVG flag) to simply 'average' spectra to a coarser resolution.

In principle the line-by-line summation requires calculating the contribution of *every* spectral line over the *entire* required spectral range. Given that HITRAN contains several million lines, and a resolution of typically 0.001 cm<sup>-1</sup> is required for Beer's Law to be valid, this is impractical. The RFM solves this problem by dividing the spectral range into  $1$ cm $^{-1}$  intervals and assuming that, for the net contribution within each interval:

# **Spectral Calculations**

While the line-by-line approach is regarded as the most accurate

An obvious method to speed things up, while still maintaining the monochromatic approach, is to by-pass the line-by-line component by pre-tabulating k(ν,p,T) as LUTs, similar to the representation of the heavy molecule absorption of crosssections. However, to keep k-interpolation errors small, 'line' molecules requires a much higher density tabulation, particularly in the spectral domain, and the trick is to select tabulation points to maintain accuracy while keeping the data files to a reasonable size.

The RFM has the capacity both to generate and use such LUTs, giving a typical increase in speed of one or two orders of magnitude.

**Look-Up Tables**

Top panel: spectrum generated using the above driver file; Lower panel: contributions from each molecule, created by running the RFM three more times selecting just one molecule for each run

The first step is to convert the HITRAN data (line parameters and cross-sections) into RFM-readable format using the (F77) tools available on the RFM web-site (fairly straightforward).

Compile the RFM, eg (linux): gfortran \*.for -o rfm (no complications such as makefiles required)

Use a text editor to create a file rfm.drv – this is the RFM input file which sets up the calculation. Examples for different applications are available on the RFM web-site, but in this case we'll take a simple example to simulate infrared radiance observed by a nadir-viewing instrument with IASI-like resolution.

A more sophisticated IASI simulation would include additional molecules and continua, the IASI apodised ILS function, explicit surface temperature and emissivity, and a curved rather than plane-parallel atmosphere.

The RFM output is a text file containing a spectrum of brightness temperature at 401 points (1200-1300 inclusive at 0.25 spacing).

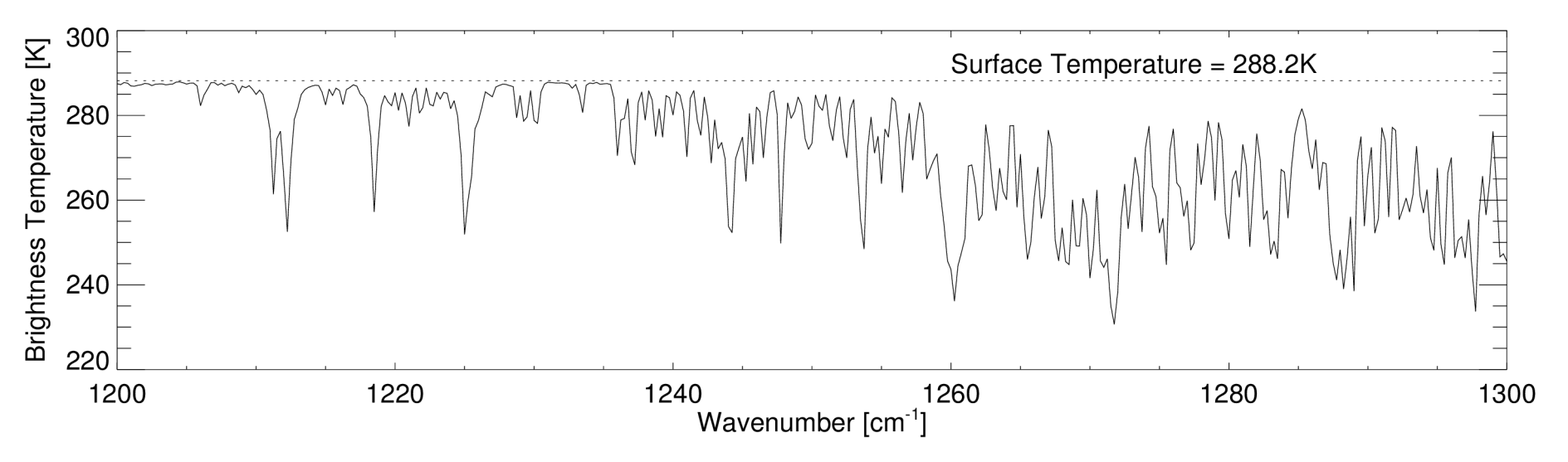

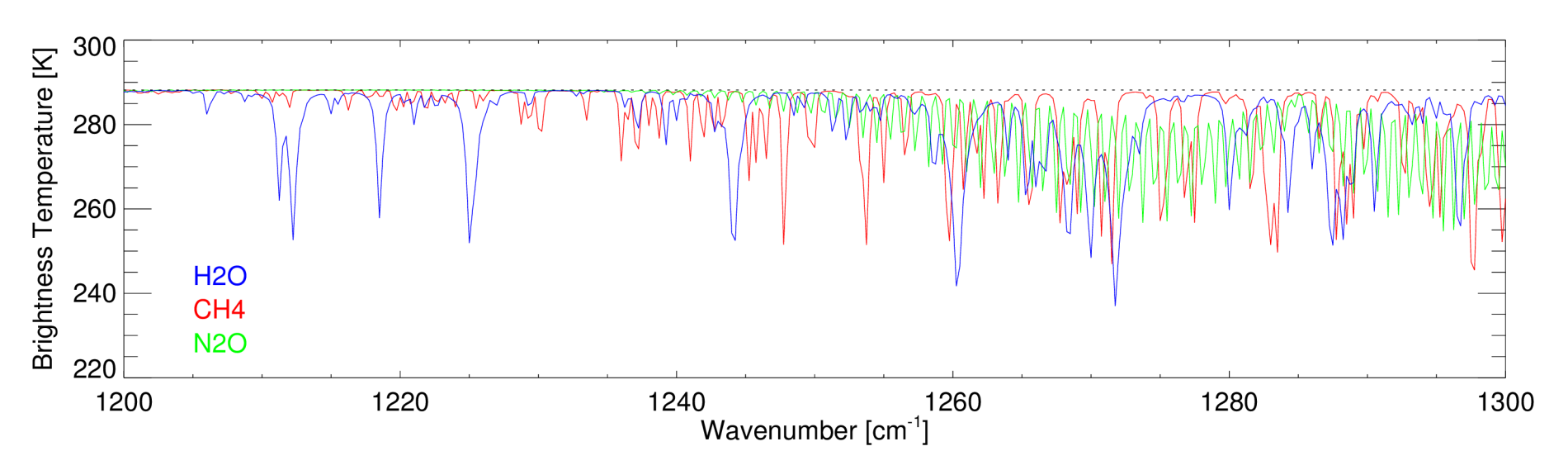

#### $k = \sum S_i f(v-v_{0i})$

### **How to get started ...**

You will need ...

- The RFM source code
- A Fortran 77 compiler (or a compiler for any later version of Fortran)
- HITRAN spectroscopic data (from www.hitran.com)
- An atmospheric profile (examples on RFM web-site)

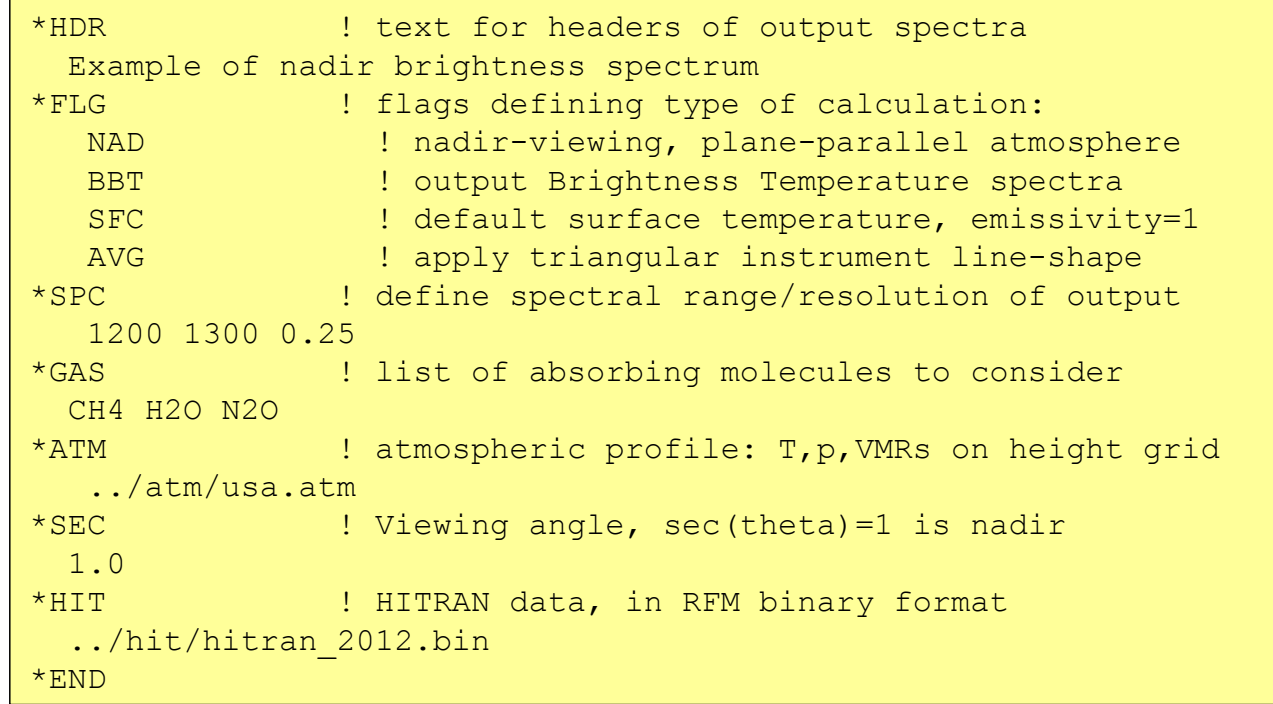

Example of an RFM driver file, used to generate the spectrum below

Anticipated future updates include

- Speed-dependent line-shapes
- Improved CO2 and new CH4 line-mixing

**Single scattering** 

### **The Future**

For the limb-viewing geometry, a similar process can be applied to represent a finite vertical Field-of-View Φ(z-z<sub>j</sub>), so that the measured radiance nominally from tangent height z<sub>j</sub> can be modelled as a convolution of pencil-beam radiances L(z)

#### $R(z_j) = \int L(z) \Phi(z-z_j) dz$

With a user-supplied FOV function, the RFM can also perform this convolution internally (in conjunction with any spectral convolution).

# **Convolutions**